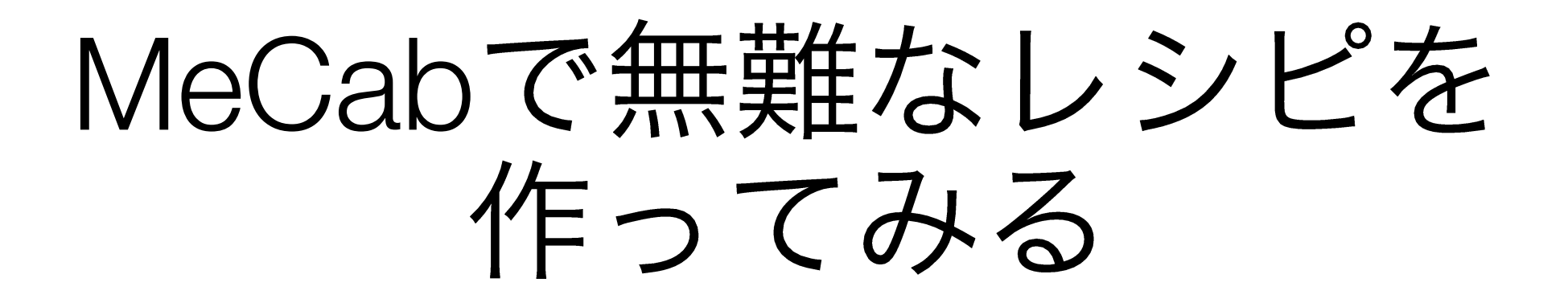

## 2年小池倫太郎

## PATCHGI RADIO 知ってますか?

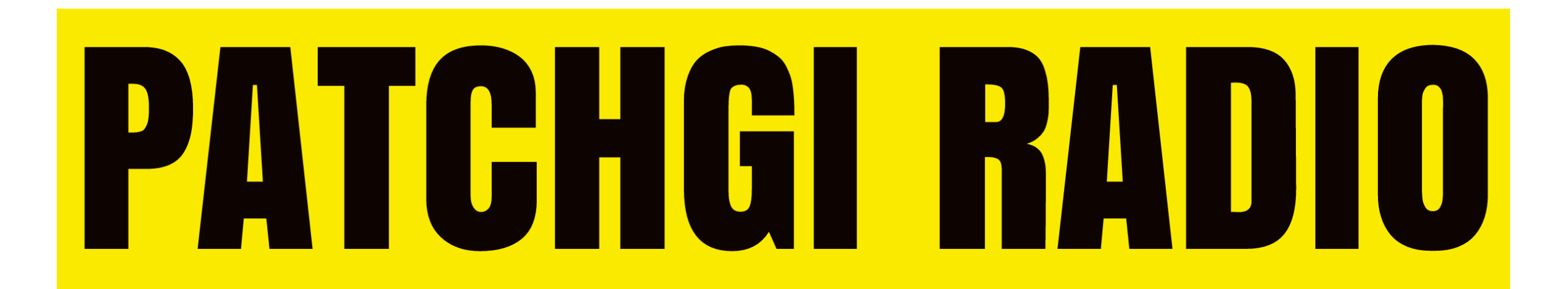

https://patchgi-radio.github.io

#### PATHGI RADIO #とは

- •毎週土曜日23:30~24:00まで放送しているWebラジオ (たまに映像を配信してたり…)
- •去年の秋頃からパッチギと3846先輩が放送してます
- •ダラダラと最近あったイベントとかについて話してます
- •なんか意外と有名らしく, オープンキャンパスで「PATCHGI RADIO聴いてます!!」っていう受験生をチラホラと...
- •先生方も結構聴いてたり…
- パッチギ曰く, FMS

#### ある日の放送

- パッチギがハンバーグを作る (3846先輩が撮影係)
- •パッチギは料理ほとんどやったことない
- •買い物するところからスタート

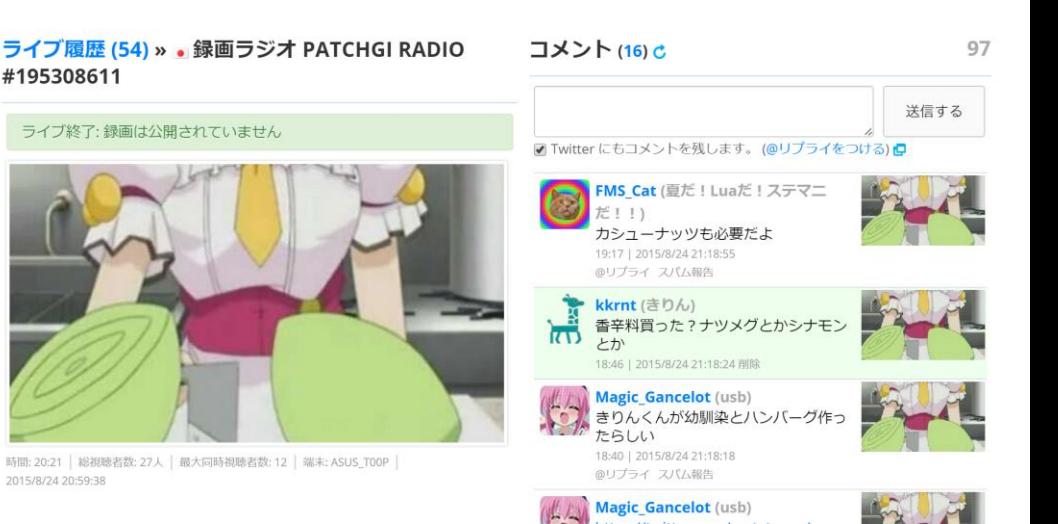

- ・ラジオ(この時は映像もアリ員 S.
- パッチギが思ったとおりにハンバーグを作ってみるという放送

放送を見ながらの会話

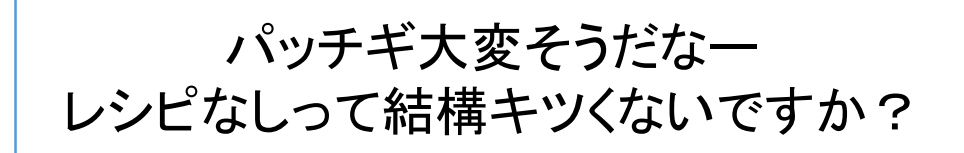

ハンバーグくらいなんとかなるでしょww

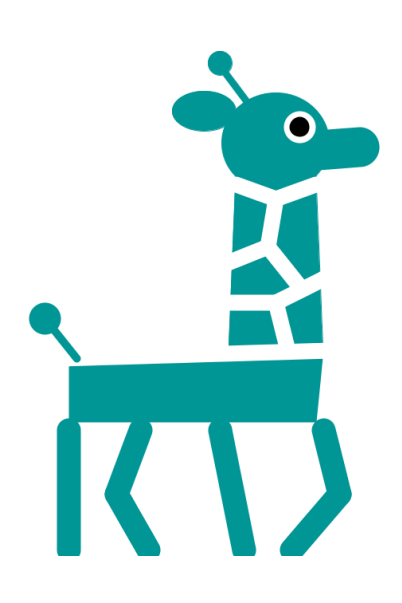

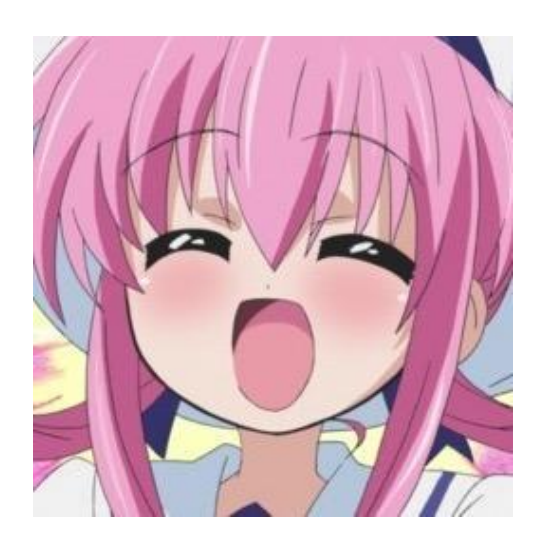

放送を見ながらの会話

usbさんって料理とかします?

#### いやしないけど

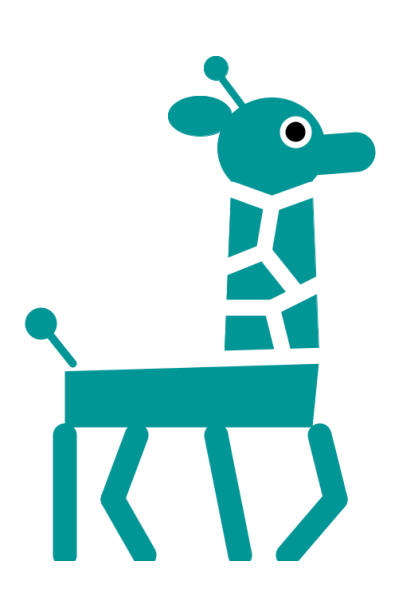

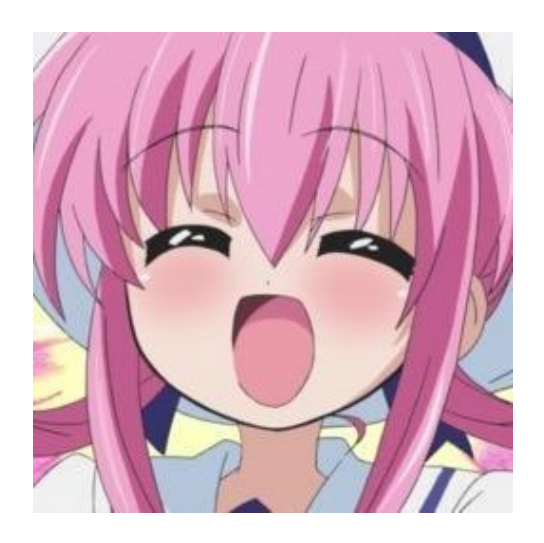

放送を見ながらの会話

僕も料理しないですねー

えっ、でもハンバーグくらい簡単でしょ

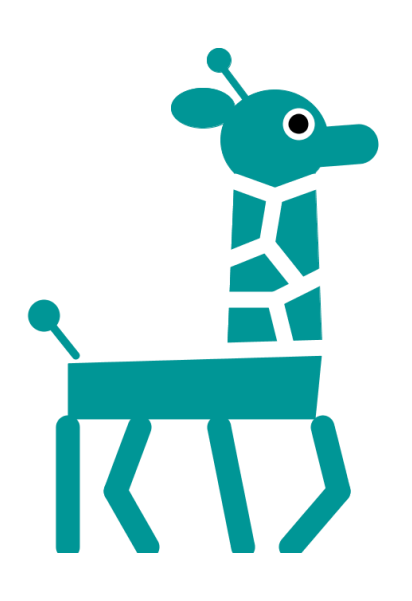

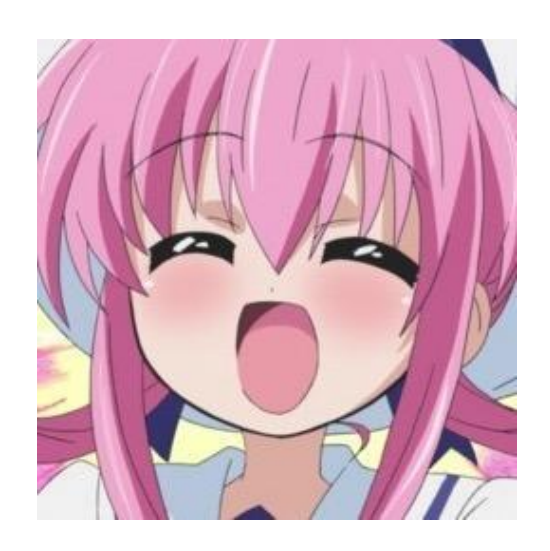

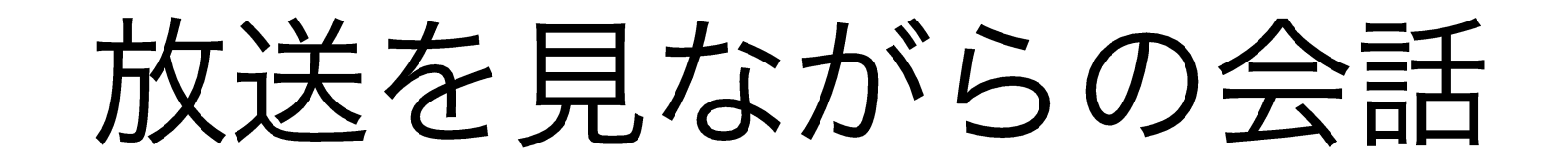

実際作るときってググったりして レシピを探すと思うんですけど メジャーなやつほど色々出てきますよね

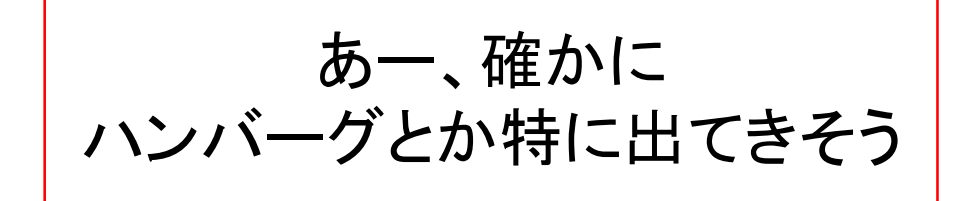

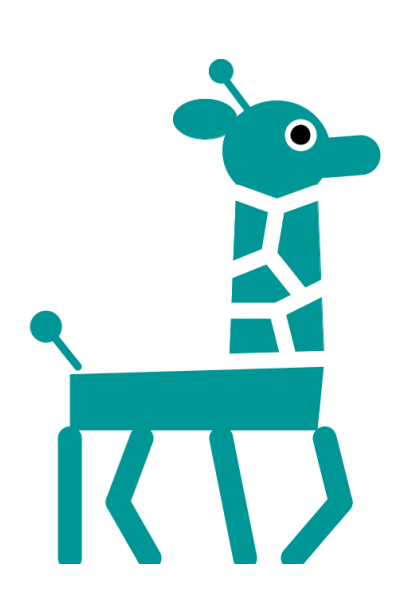

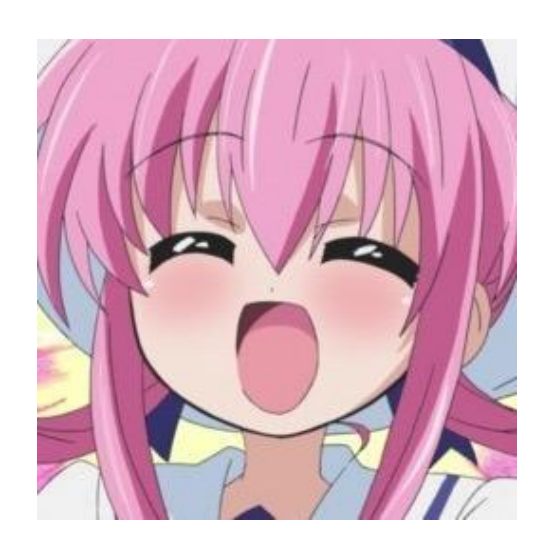

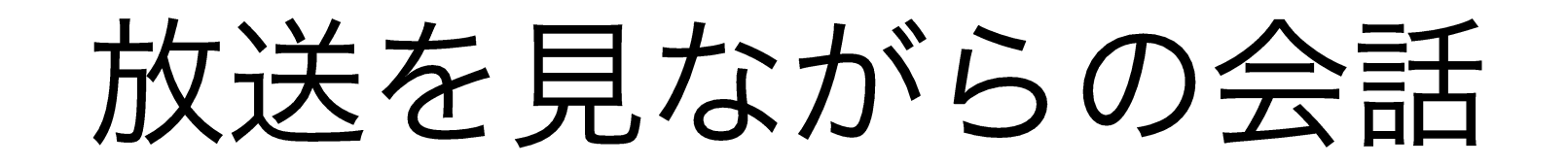

そんな凝ったやつじゃなくて それらしいレシピ出してくれれば 良いんですけどね

じゃあそれ作ったら?

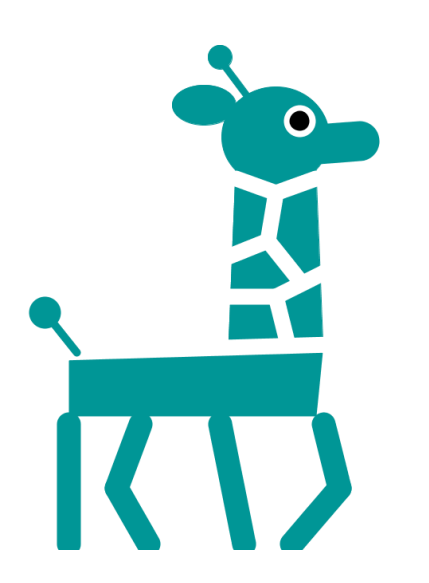

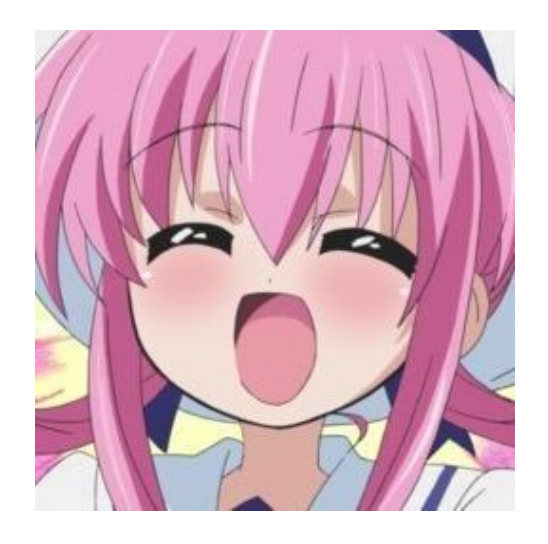

放送を見ながらの会話

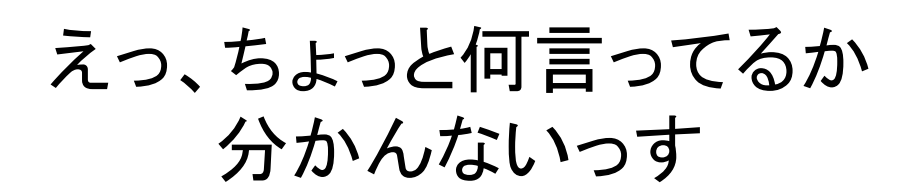

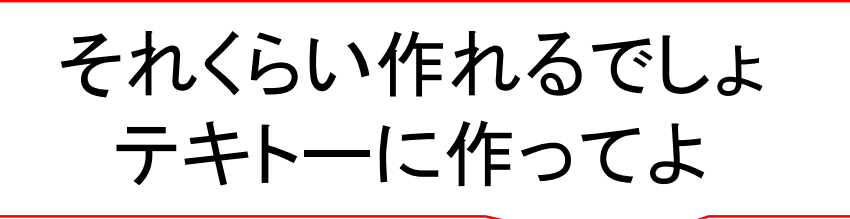

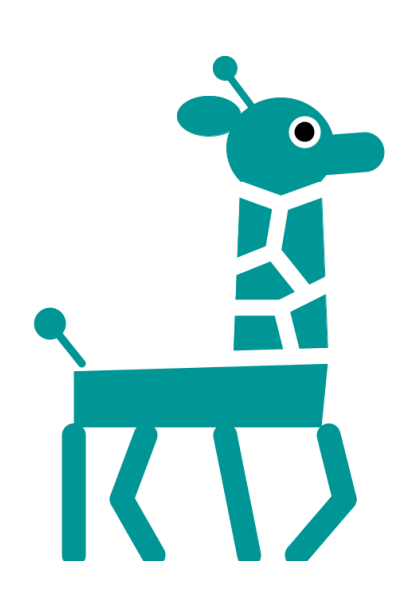

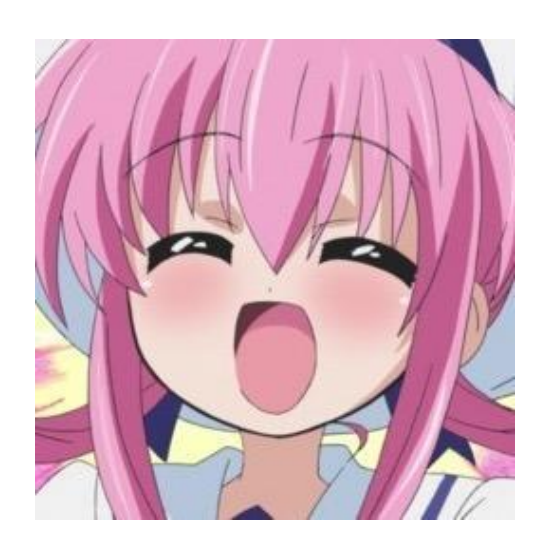

放送を見ながらの会話

#### こういうのどうやって作れば 良いんですかね?

MeCabとか使って形態素解析とか マルコフ連鎖とかすれば良いんじゃない?

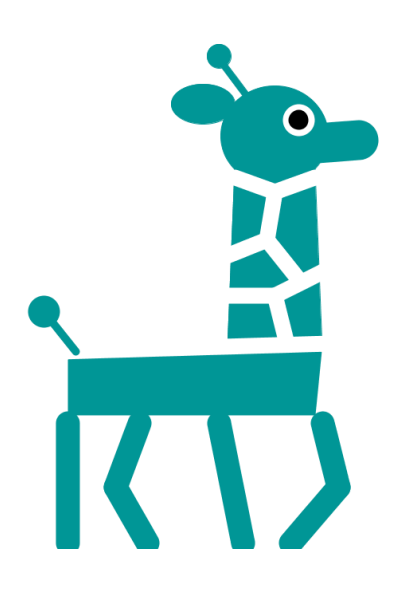

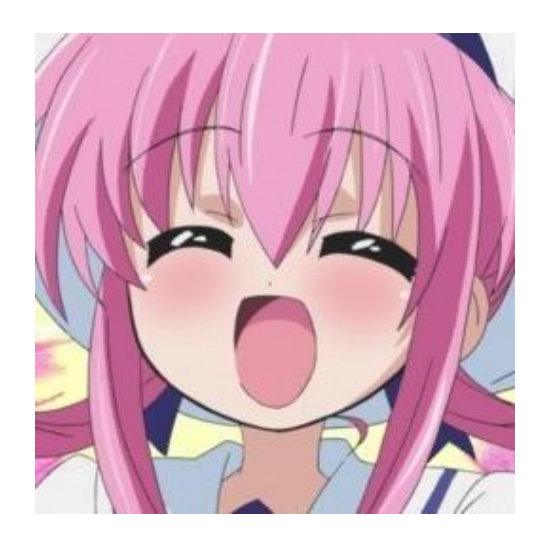

放送を見ながらの会話

そんな簡単に出来るんですか?

#### Rだったら出来るでしょ やってみて

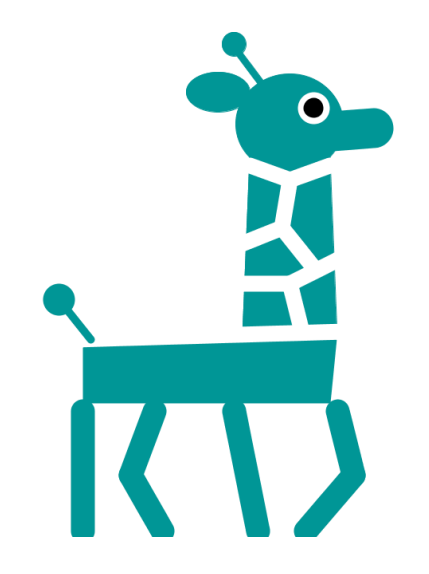

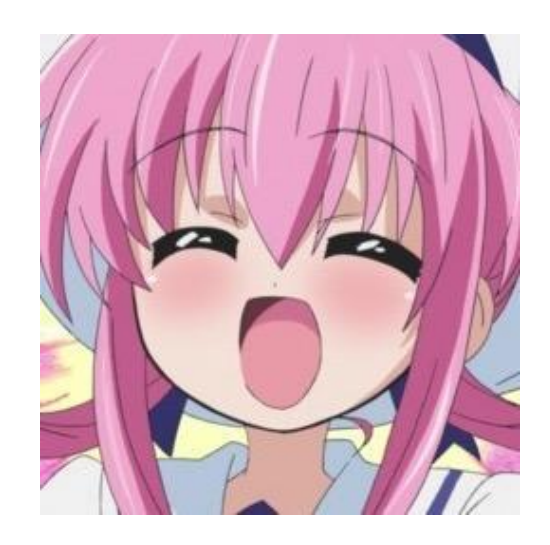

# そんなわけで 無難なレシピを作ろう!!

ってことになりました…

### まずはレシピを集める

- 「料理サイトってCookpadしか知らないんだけど」って言われたので Cookpadでハンバーグのレシピを集めます
- ハンバーグで検索してみると普通の焼いたハンバーグや煮込みハ ンバーグ、豆腐ハンバーグなど色々出てきます
- これだと範囲が広すぎるので「煮込みハンバーグ」に絞って検索して みます
- 出てきたものをランダムに20件テキストファイルに書き出します
- この辺の処理をRでやる方法が分からなかったのでC#で書きました

## まずはレシピを集める

```
const string url = "http://cookpad.com/recipe/2809313";var uri = new Uni(un1);var client = new WebClient();
var html = client.DownloadString(url);
```

```
if (!string.IsNullOrEmpty(html))
```

```
var htmldoc = new HtmlAgilityPack.HtmlDocument();
htmldoc.LoadHtml(html);
```

```
var articles = htmldoc.DocumentNode
    Select(data \Rightarrow newrecipe = data.Attributes['step text"]\});
```
指定したURLからhtmlを取得し, その中をテキトーにパースし、 レシピデータが入っている部 分 (step\_text) を引っ張って くる

この辺は今回重要じゃないの で説明は割愛

Rでこういうことって出来るん でしょうか?

### まずはレシピを集める

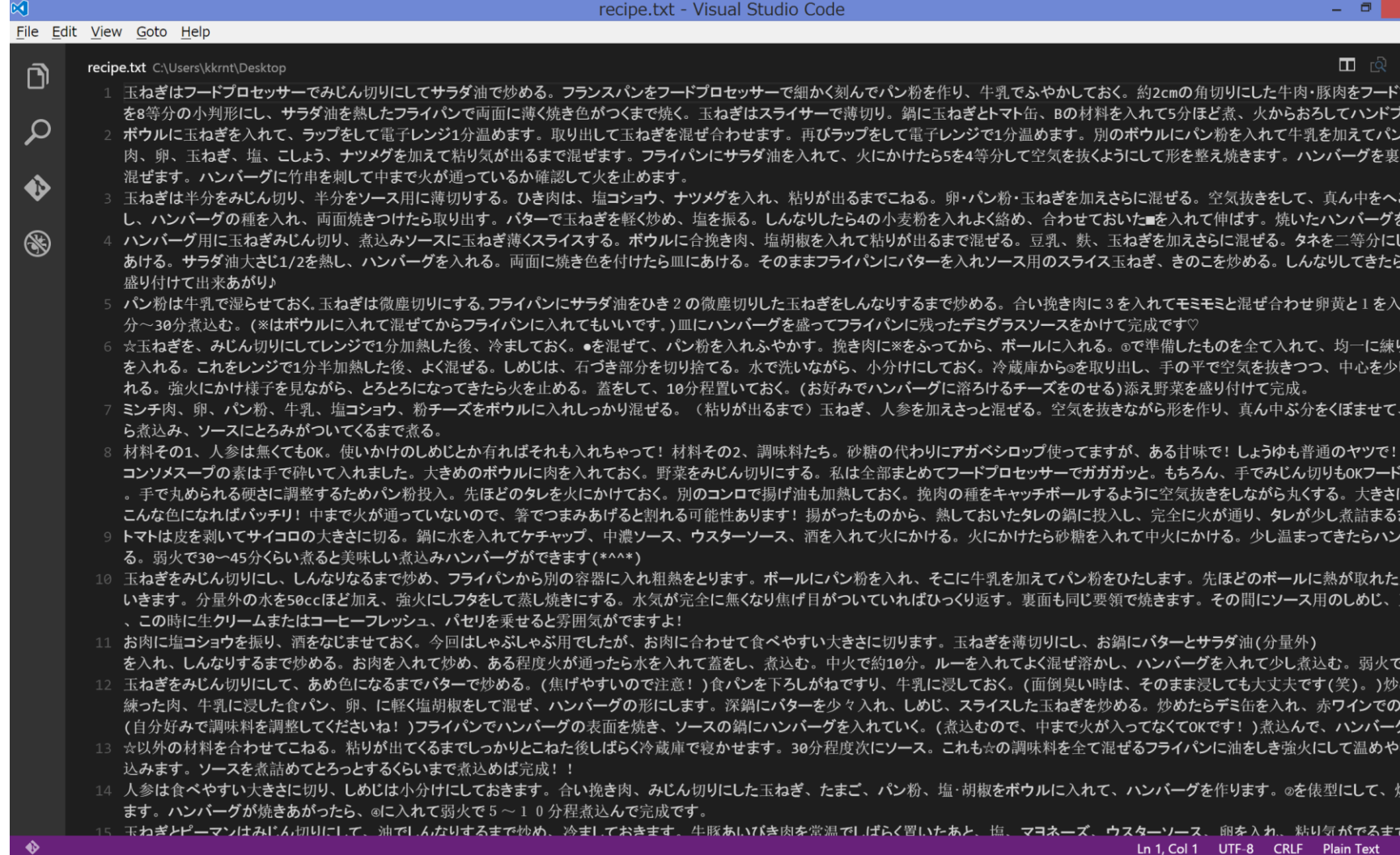

出来たレシピデータを 形態素解析する

- · Rで形態素解析ってどうやってやるんだろうと 思って調べてみるとRMeCabのRMeCabC関数を 利用すれば良いらしい
- なんかゼミでkyokiっていう関数を 使ったような気がするけど、アレも 形態素解析出来る?

1 > library(RMeCab) > RMeCabC("形態素解析したい")  $[[1]]$ 名詞 5 "形態素"  $[[2]]$ 名詞 "解析"  $[3]$ 動詞  $\lceil \lceil 4 \rceil \rceil$ 助動詞

#### マルコフ連鎖してみる

• マルコフ連鎖とは, 確率過程の一種であるマルコフ過程のうち, とり<br>うる状態が離散的(有限または可算)なもの(離散状態マルコフ過<br>程)をいう.

(Wikipediaより引用)

- さっぱり何を言ってるか分からないので調べてみた結果, 僕なりの解釈としては「n次のマルコフ連鎖の場合, その語のn-1つ前までの語を引数とし, その後に続く語を推定する」みたいな...
- つまり形態素解析して, n次のマルコフ連鎖を行うと, その語のn-1つ<br>前までの形態素から, その後に続く形態素を推定する?

# 調べてみたけど アルゴリズムが さっぱり分からない!!

#### 既存のライブラリを 使用していることが殆どで, しっかりと実装してるものが殆ど無い...

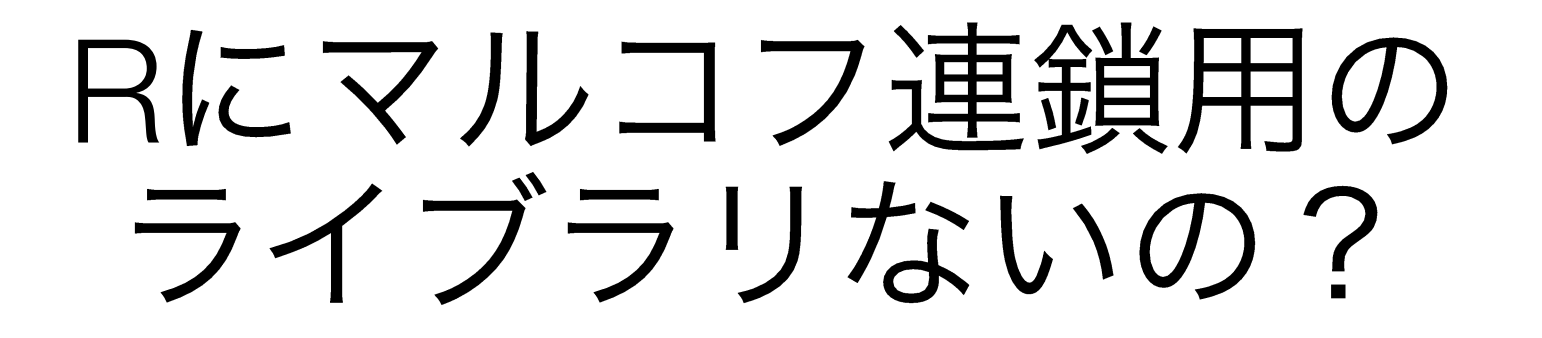

• ひと通り探してみたけどマルコフ連鎖モンテカル 口法ばかり出てきて全然見当たらない...

•このまま実装諦めたらusbさんに怒られそう...

·取り敢えず組めそうな言語で組んでみて、後日R で組んでみよう...

- GitHubで調べてみると, それっぽいサンプルコードが見つかった <https://github.com/shibayan/MarkovDemo>
- 形態素解析した結果を読み込むと, マルコフ連鎖したものを表示す るものらしい
- さっき形態素解析したデータを整形して, このコードをテキトーに書き 直して読み込ませてみる(2次か3次くらいがそれっぽくて良いよって アドバイスされたので今回は2次マルコフ連鎖でやってみました)

```
var lines = File. ReadAllLines(@C:\Users\krnt\Desktop\data.txtvar markovDic = new MarkovDictionary();
foreach (var line in lines)
```

```
markovDic.AddSentence(line.Split('|'));
```

```
for (var i = 0; i < 10; i++)
```
 $\{$ 

}

 $\{$ 

```
var sentence = mankovDic.BuildSentence();
Console.WriteLine(string.Join("", sentence));
Console.WriteLine("\n\t\|");
```
出来た例を少し紹介

ハンバーグ用に玉ねぎとピーマンはみじん切りにして煮込みま す。玉ねぎ炒めません。手で砕いて入れました。大きめのボウ ルに入れる。上から味付き塩コショウ、ナツメグを入れて蓋を しておく。玉ねぎはみじん切りにし、煮込む。ボウルにパン粉 をひたします。牛豚あいびき肉を常温でしばらく置いたあと、 塩コショウを入れて、ラップをし、お鍋にバターを入れてよく 混ぜ溶かし、ハンバーグの中に火が通り全体がきつね色になれ ばバッチリ!中まで火が入れば出来上がり!!

まずハンバーグを入れソース用に薄切りする。私は全部まとめてフードプロセッサーにかける。火 にかけておく。挽肉の種をキャッチボールするように注意。きつね色になる目安で、ハンバーグを 作ります。フライパンに戻しフタをしておきます。玉ねぎを炒める。フランスパンをフードプロ セッサーにかける。火にかける。ボウルに2と挽肉、卵、ひき肉、塩コショウを振り、酒をなじま せておきます。扱いにくい場合は冷蔵庫で休ませる。→種の完成フライパンに入れて混ぜ、ハン バーグの種をキャッチボールするように注意。きつね色になればバッチリ!中まで火が通り、タレ が少し煮詰まるまで煮ていきます。その間にソース用のしめじとか有ればそれも入れてもいいです。 次に付け合わせです。ブロッコリーは塩ゆで。人参はすりおろします。ハンバーグがひたひたにな るまで炒めて熱が取れた玉ねぎを、みじん切りにし、完全に火が通ったら水を入れて更によく捏ね る。小鍋に☆を入れ、しめじ、玉ねぎ、卵、Aの材料を混ぜて、よく練る。(アルコールは飛ぶので、 軽く焼き色がついたらソースをかけておく。焼き目を付ける。その後、④としめじを全て混ぜるフ ライパンに油をひき、中火で両面焼き目がしっかり付くまで焼く。10分くらい煮ると美味しい煮込 みハンバーグがひたひたになるまで炒る。焦げ付かないように注意。きつね色になるまで炒め、冷 ましておきます。ボウルに玉ねぎとピーマンはみじん切りにしておく。玉ねぎは微塵切りした牛 肉・豚肉をフードプロセッサーでみじん切りもOK。使いかけのしめじとか有ればそれも入れて牛 乳を加えて煮込む。(※はボウルに(1)、(2)、(3)と卵、玉ねぎを薄切りにしてきたら、弱火にしてお く。冷蔵庫から③を取り出し、手の平で空気を抜きつつ、中心を少し凹ませる。フライパンに入れ てよく混ぜ溶かし、ハンバーグの中に入れる。4を好みの味になれば出来上がり!!

## それっぽい感じするけど ハンバーグじゃないじゃん!!

#### まとめ

- •それっぽい感じの文章は出来た(?)
- どう考えてもハンバーグ作れないので失敗
- •レシピはかなり個性が出る(※や①②などを使ったり,分量や加減を<br>- 様々な比喩で表現している)ので,わけ分からないものになりやす
- ·Rで書けるようにしたい
- usbさんごめんなさいm(\_\_)m

# Any Questions?